# Interfaces de Usuario

## METODOLOGÍA DE DISEÑO: PROTOTIPADO

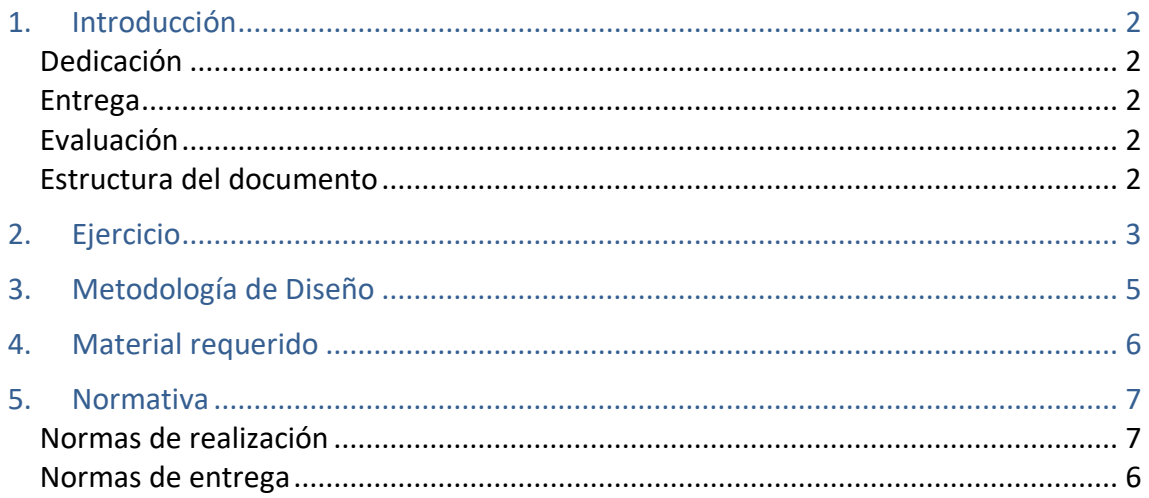

## <span id="page-1-0"></span>1. Introducción

El tercer bloque de ejercicios tiene por objetivo conocer el proceso de prototipado rápido visto en las clases de teoría. La presente sección realiza una breve introducción a las condiciones de realización del bloque de ejercicios: dedicación estimada, fecha de entrega y condiciones de evaluación. A las condiciones aquí expuestas deberán añadirse las normas de realización y entrega recogidas al final del presente documento

### <span id="page-1-1"></span>Dedicación

La realización del bloque de diseño requerirá una dedicación estimada de DIEZ HORAS por alumno, repartidas a lo largo de dos semanas de trabajo.

### <span id="page-1-2"></span>Evaluación

Los criterios de evaluación se centrarán, entre otros, en: el diseño de la interfaz de usuario y su justificación en base a principios de diseño, patrones, etc.

El bloque de ejercicios tendrá un valor de un 33% sobre la nota final de los ejercicios de programación; es decir, un 10% sobre la nota final de la evaluación continua. La copia de los ejercicios tanto de compañeros como de internet implicará el suspenso directo de la evaluación continua, tanto para el grupo que copie como para el grupo autor de la versión original (en su caso).

#### <span id="page-1-3"></span>Estructura del documento

El documento se divide en tres secciones en las cuales se presenta la introducción y los criterios de evaluación, el enunciado del ejercicio a resolver y la normativa de entrega del ejercicio propuesto

## <span id="page-2-0"></span>2. Ejercicio

El objetivo de este ejercicio es diseñar una plataforma para organizar asignaturas de un curso académico. El sitio web podrá ser utilizado por administradores, profesores y estudiantes. Todos los usuarios tienen que estar registrados.

Los administradores podrán gestionar las asignaturas de las que son responsables a través de las siguientes opciones:

- crear, o archivar una asignatura;
- definir el profesor o los profesores de la asignatura;
- matricular un estudiante en una asignatura;
- eliminar un estudiante de una asignatura;

Los profesores podrán interactuar con una asignatura a través de las siguientes opciones:

- subir material, incluyendo fotos, videos y textos;
- crear actividades para los estudiantes con fecha de entrega;
- asignar una actividad a un estudiante o un grupo de estudiantes;
- calificar una actividad;
- ver las calificaciones de todos los estudiantes;
- ver las calificaciones de un estudiante;
- ver gráficas de las calificaciones;
- descargar la hoja de calificaciones en formato Excel;
- interactuar con los estudiantes u otros profesores a través de varios canales de comunicación: foro, mensajes personales, mensajes a grupos, chat, …;

Los estudiantes podrán interactuar con una asignatura a través de las siguientes opciones:

- subir material, incluyendo fotos, videos y textos en respuesta a una actividad asignada por un profesor;
- ver sus calificaciones de una asignatura o un grupo de asignaturas;
- pedir revisión de sus calificaciones dentro un tiempo límite;
- descargar sus calificaciones en Excel;
- ver gráficas de sus calificaciones;
- ver en un calendario las actividades de una asignatura;
- ver en un calendario la planificación completa de todas sus asignaturas;
- interactuar con los profesores u otros estudiantes a través de varios canales de comunicación: foro, mensajes personales, mensajes a grupos, chat, …;
- darse de alta como parte de un grupo de trabajo.

El diseño de la plataforma seguirá la metodología de diseño centrada en el usuario, tal y como se explica en el siguiente apartado. La plataforma se podrá utilizar en desktop,

tablet y móvil. Las funcionalidades y opciones ofrecidas por la plataforma no tienen que estar limitadas a las que se han especificado anteriormente.

## <span id="page-4-0"></span>3. Metodología de Diseño

Para la realización de esta práctica, se aplicará la metodología de diseño centrada en el usuario, como se ha explicado durante las clases magistrales, Tema 2 – Metodología de Diseño. En particular, se tendrán que seguir las primeras tres fases (exceptuando la fase de evaluación):

- 1. conocer al usuario definiendo 3 *personas* incluyendo la siguiente información
	- a. foto y nombre aunque solo sea una imagen de archivo, una foto ayuda a pensar en tu *persona* como una persona real;
	- b. personalidad especificar algunos rasgos relevantes como, por ejemplo, *espontáneo* o *perezoso*;
	- c. experiencia tecnológica determina el nivel de complejidad y la cantidad de explicaciones necesarias para ciertas funciones del sistema;
	- d. plataformas en qué plataformas su usuario probablemente usará su producto (ej. desktop, tablet, móvil);
	- e. objetivos / motivaciones se pueden dividir en lo que la *persona* espera lograr con el sistema, así como sus objetivos de vida para comprender su forma de ser;
	- f. citas / lemas personales una cita personal es un atajo para establecer la forma de ser de la *persona*;
- 2. conocer el entorno analizando dos ejemplos de sitios web similares (ej. Moodle, Aula Global, Socrative, …) utilizando las heurísticas de Nielsen y los Patrones de Diseño de Van Duyne;
- 3. análisis de las 3 *personas* definidas en la fase 1 y de los sitios web similares evaluados en la fase 2 para extraer la siguiente información
	- a. el objetivo principal de la aplicación,
	- b. el listado de funcionalidades a incluir y
	- c. un escenario de uso (detallando con un ejemplo especifico cómo se utilizaría el sistema);
- 4. diseñar un prototipo Hi-Fi del sitio web justificando las elecciones hechas en el diseño con las heurísticas de Nielsen y los Patrones de Diseño de Van Duyne;
- 5. documentar el proceso de diseño en una memoria incluyendo cada uno de los puntos anteriores.

### <span id="page-5-0"></span>4. Material requerido

A continuación, se muestra una lista, no exhaustiva, de herramientas de prototipado disponibles que se pueden utilizar para desarrollar esta práctica

- 1. Moqups [\(https://moqups.com/\)](https://moqups.com/) La versión gratuita incluye 1 proyecto limitado a 200 objetos y 5 Mb de almacenamiento
- 2. Pencil Project [\(http://pencil.evolus.vn/\)](http://pencil.evolus.vn/) Open Source
- 3. Axure [\(http://www.axure.com\)](http://www.axure.com/) Licencia gratuita para estudiantes
- 4. Balsamiq [\(https://balsamiq.com/\)](https://balsamiq.com/) Licencia gratuita para estudiantes
- 5. Adobe XD [\(https://www.adobe.com/es/products/experience](https://www.adobe.com/es/products/experience-design.experience-design-marquee.socialshare.html#x)[design.experience-design-marquee.socialshare.html#x\)](https://www.adobe.com/es/products/experience-design.experience-design-marquee.socialshare.html#x) – Versión gratuita

Si el grupo conoce otra herramienta de prototipado, puede usarla para el desarrollo del ejercicio propuesto.

## <span id="page-6-0"></span>5. Normativa

La realización y entrega de los ejercicios de programación vendrá regida por la siguiente normativa. El incumplimiento de alguna de estas normas implicará la imposibilidad de obtener una nota superior al tres en el bloque de ejercicios de programación.

#### <span id="page-6-1"></span>Normas de realización

La resolución de los ejercicios de programación deberá respetar las siguientes normas:

• Los ejercicios deberán realizarse en grupos de dos personas.